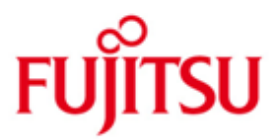

FUJITSU Software BS2000 SORT

Version 8.0A November 2014

Freigabemitteilung

Alle Rechte vorbehalten, insbesondere gewerbliche Schutzrechte. Änderung von technischen Daten sowie Lieferbarkeit vorbehalten. Haftung oder Garantie für Vollständigkeit, Aktualität und Richtigkeit der angegebenen Daten und Abbildungen ausgeschlossen. Wiedergegebene Bezeichnungen können Marken und/oder Urheberrechte sein, deren Benutzung durch Dritte für eigene Zwecke die Rechte der Inhaber verletzen kann.

© 2014 Fujitsu Technology Solutions GmbH

Die Marke Fujitsu und das Fujitsu Logo sind Marken oder registrierte Marken von Fujitsu Limited in Japan und in anderen Ländern. BS2000 ist eine Marke von Fujitsu Technology Solutions GmbH in Europa und in anderen Ländern.

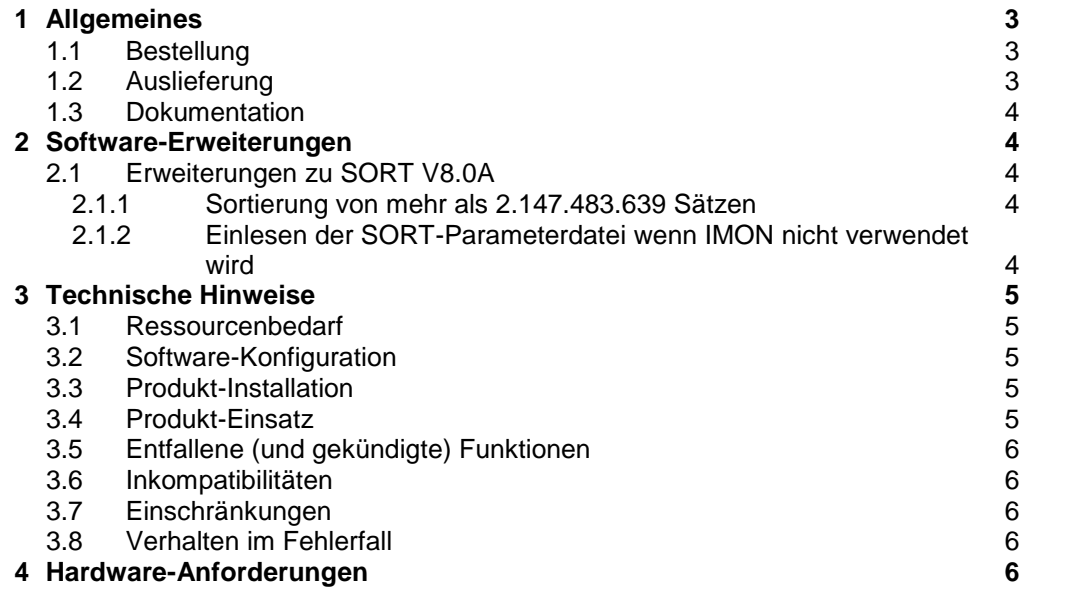

# <span id="page-2-0"></span>**1 Allgemeines**

Diese Freigabemitteilung enthält in gedrängter Form die wesentlichen Erweiterungen, Abhängigkeiten und Betriebshinweise zu SORT V8.0A unter dem Betriebssystem BS2000.

Der Inhalt entspricht dem Freigabestand: November 2014.

Diese und andere aktuelle Freigabemitteilungen sind auf der SoftBooks-DVD enthalten und online verfügbar unter [http://manuals.ts.fujitsu.com.](http://manuals.ts.fujitsu.com/)

Werden mit dem Einsatz der vorliegenden Produktversion eine oder mehrere Vorgängerversionen übersprungen, so sind auch die Hinweise aus den Freigabemitteilungen (bzw. README-Dateien) der Vorgängerversionen zu berücksichtigen.

#### <span id="page-2-1"></span>**1.1 Bestellung**

SORT V8.0A kann über Ihre zuständige Vertriebsgesellschaft bezogen werden.

Dieses Softwareprodukt wird den Kunden zu den Bedingungen für die Nutzung von Softwareprodukten gegen einmalige / laufende Zahlung überlassen.

#### <span id="page-2-2"></span>**1.2 Auslieferung**

Die Lieferung der Dateien zu SORT V8.0A erfolgt mit dem Lieferverfahren SOLIS.

Folgende Release Units gehören zum Lieferumfang von SORT V8.0A:

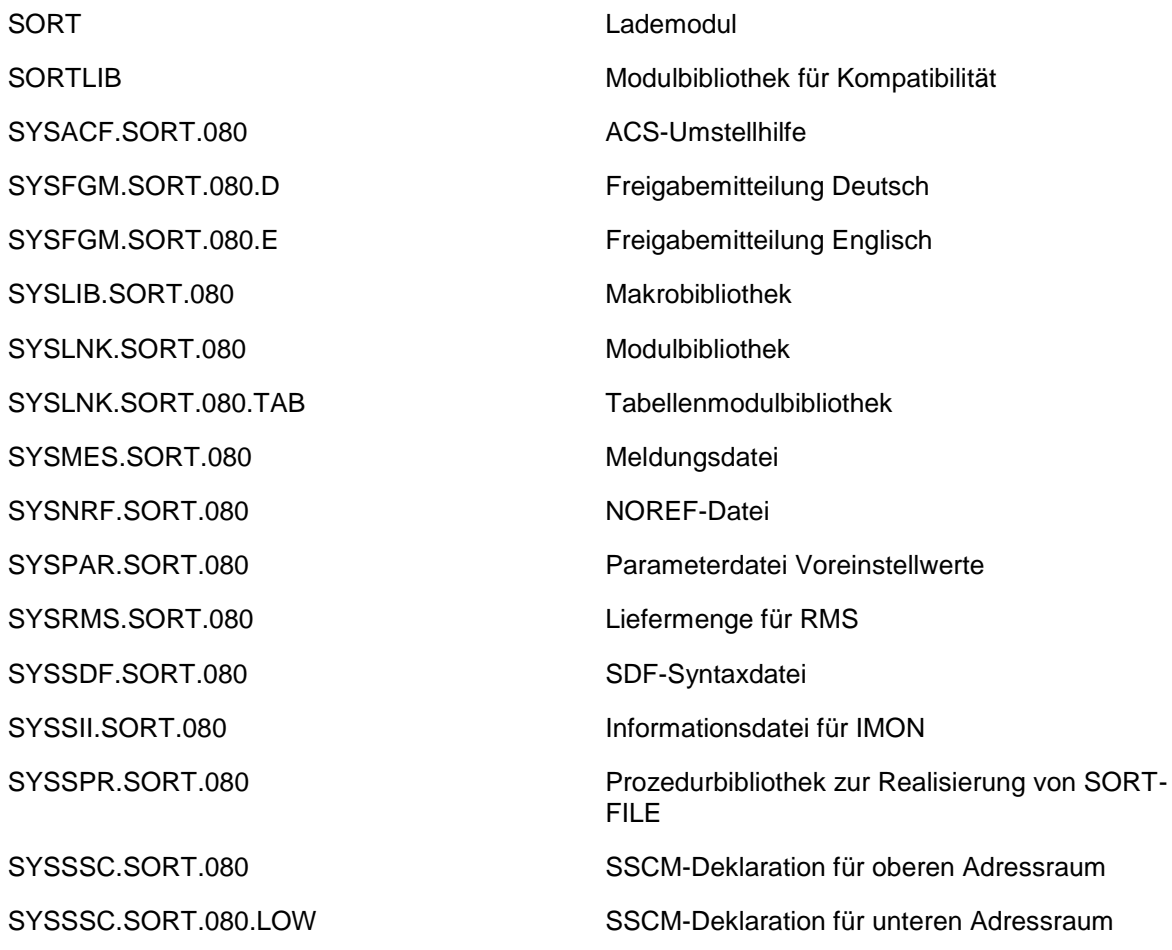

Hinweis:

Die Datei SYSLIB.SORT.080 sollte aus Gründen der Kompatibilität auch als \$.SORTMACLIB gespeichert werden.

Die Datei SYSSPR.SORT.080 und SYSACF.SORT.080 haben feste Namen und müssen mit diesen Namen in einer Defluid-Kennung bereitgestellt werden

Im SOLIS2-Lieferanschreiben sind die einzelnen Dateien mit den jeweils gültigen Datei- und Datenträger-Merkmalen aufgeführt.

#### <span id="page-3-0"></span>**1.3 Dokumentation**

Die Dokumentation zu B2000 ist unter dem Titel BS2000 SoftBooks in deutscher und englischer Sprache auf DVD erhältlich.

Die Dokumentation ist auch im Internet unter [http://manuals.ts.fujitsu.com](http://manuals.ts.fujitsu.com/) verfügbar. Handbücher, die mit einer Bestellnummer angezeigt werden, können auch in gedruckter Form bestellt werden.

Zu diesen Handbüchern kann es zusätzlich README-Dateien geben. Sie enthalten Änderungen und Erweiterungen zum Handbuch des jeweiligen Produktes. Die README-Dateien sind auf der SoftBooks-DVD enthalten bzw. online unter [http://manuals.ts.fujitsu.com.](http://manuals.ts.fujitsu.com/)

## <span id="page-3-1"></span>**2 Software-Erweiterungen**

Im Folgenden werden nur die Erweiterungen bzw. Verbesserungen gegenüber der Vorgängerversion SORT V7.9 beschrieben.

#### <span id="page-3-2"></span>**2.1 Erweiterungen zu SORT V8.0A**

#### <span id="page-3-3"></span>**2.1.1 Sortierung von mehr als 2.147.483.639 Sätzen**

Mehr als 2.147.483.639 Sätze können sortiert werden d.h. Satzzähler werden über 31-Bit-Integer erweitert.

Erweiterte Anweisungen:

- ASSIGN-EXITS Der Operand WORK-FILE-OVERFLOW=\*MODULE wird um die Angabe von INTERFACE-VERSION erweitert. - SORT-RECORDS Bei ESTIMATED-RECORDS, FROM-RECORD und NUMBER-OF-RECORDS können Zahlen über 2.147.483.639 angeben werden.

#### <span id="page-3-4"></span>**2.1.2 Einlesen der SORT-Parameterdatei wenn IMON nicht verwendet wird**

Bei Angabe von MULTI=NOIMON in den Makros SRT0 bzw. SRT1 wird die SORT Parameterdatei einmalig beim ersten Aufruf gelesen. Deren Werte werden dann zur Generierung der SORT-Standard-Parameter eingesetzt.

# <span id="page-4-0"></span>**3 Technische Hinweise**

#### <span id="page-4-1"></span>**3.1 Ressourcenbedarf**

Der Einsatz von SORT V8.0A ist auf Anlagen ab 4 MB Arbeitsspeicherausbau möglich.

Beim Ablauf wird folgender Speicherbereich im System- und Benutzeradressraum benötigt:

- statischer Speicherbedarf: min.374 KB (1100 KB mit POSIX)
- dynamischer Speicherbedarf: min.172 KB (372 KB mit Unicode) max. verfügbarer Adressraum

Der Adressraum für SORT V8.0A ist bezüglich der statischen Code-Segmente abhängig vom Funktionsumfang und dem Ablaufzustand, bezüglich des dynamisch angeforderten Speichers abhängig von der Anforderung des Benutzers oder der internen Bedarfsberechnung.

#### <span id="page-4-2"></span>**3.2 Software-Konfiguration**

Für SORT V8.0A wird OSD/BC ab V8.0A benötigt.

Für die Austauschbarkeit und Koexistenz des Subsystems SORT ist mindestens DSSM V3.6 erforderlich.

Für XHCS-SYS darf die Version nicht kleiner sein als V2.1.

#### <span id="page-4-3"></span>**3.3 Produkt-Installation**

Die Installation des Produktes SORT muss mit dem Installationsmonitor IMON durchgeführt werden. Für die Installation des Produktes müssen neben den Hinweisen in der vorliegenden Freigabemitteilung auch die Informationen zur Installation im Lieferanschreiben sowie im Handbuch des Produktes berücksichtigt werden.

Vor dem Aufruf von IMON sind die im Lieferanschreiben als Installationsvoraussetzung genannten Tätigkeiten durchzuführen.

Für die Nutzung als Subsystem ist eine der Dateien SYSSSC.SORT.080 oder SYS-SSC.SORT.080.LOW entsprechend der rechenzentrumsspezifischen Situation zu verwenden.

Bei der Nutzung von Koexistenz ist zu beachten, dass aus Gründen der Kompatibilität die Dateien SORT und SORTLIB namensgleich in allen Versionen vorhanden sind. Empfohlen wird daher, dass diese Dateien aus der höchsten Version aktiv sind.

#### <span id="page-4-4"></span>**3.4 Produkt-Einsatz**

Die Anweisungen START-SORT und SORT-FILE können nicht unter der Service-Kennung bzw. an der Operator-Konsole genutzt werden.

Die Bibliothek SYSACF.SORT.080 wird als Umstellhilfe angeboten. Über die Prozedur ACSORT kann der Name SORTMACLIB als Aliasname für SYSLIB.SORT.080 mit den ACS-Möglichkeiten genutzt werden.

## <span id="page-5-0"></span>**3.5 Entfallene (und gekündigte) Funktionen**

Es wurden keine Funktionen gekündigt.

#### <span id="page-5-1"></span>**3.6 Inkompatibilitäten**

SORT V8.0A ist funktionell voll kompatibel zur Vorgängerversion SORT V7.9C mit folgenden Bemerkungen:

Die Inserts der MIP-Meldungen, die Integer-Werte darstellen, wurden um 12 Zeichen erweitert und links mit Punkten gefüllt, um die maximale Breite von numerischen Werten in 64-Bits abzudecken. Wenn möglich wurden die Meldungstexte, die Integer Werte enthalten, vor diesen Inserts um 12 Punkten abgekürzt, um dieselbe Meldungslänge zu bewahren.

### <span id="page-5-2"></span>**3.7 Einschränkungen**

SORT V8.0A ist mit einem OSD/BC V8.0 oder größer und XHCS-SYS V2.1A oder größer voll funktionsfähig.

SORT V8.0A kann mit einem Startermodul SRT80 der Versionen SORT V7.3 und neuer aufgerufen werden.

Dagegen wird die Ablauffähigkeit alter SORT-Versionen mit einem Startermodul SRT80 der Version SORT V8.0 nicht garantiert.

#### <span id="page-5-3"></span>**3.8 Verhalten im Fehlerfall**

Im Fehlerfall werden zu Diagnosezwecken folgende Fehlerunterlagen benötigt:

- genaue Beschreibung der Fehlersituation und Angabe, ob und wie der Fehler reproduzierbar ist:
	- o Ablaufprotokoll (Dateizuordnungen, SORT-Steueranweisungen)
	- o Ablaufprozeduren (Dateizuordnungen, SORT-Steueranweisungen)
	- o Eingabedatei(en) und Ausgabedatei einschl. Dateimerkmalen)
	- o Bei autonomem SORT weiterhin:
		- **-** Userdump
	- o Bei SORT als Unterprogramm weiterhin:
		- **-** Userdump
			- **Binderprotokoll**
		- Programmphase
		- Übersetzungslisten des Anwenderprogramms (SORT-Schnittstelle)
- Störung an den zuständigen Service Provider melden. Beim Second Level Support wird eine PERLE-Störmeldung eröffnet.

Für Diagnosezwecke ist der Zugang über Teleservice mit Rückrufmöglichkeit unbedingt erforderlich!

# <span id="page-5-4"></span>**4 Hardware-Anforderungen**

SORT V8.0A ist auf allen von OSD/BC ab V8.0A unterstützten Business Servern einsetzbar.